# Esame di "FONDAMENTI DI AUTOMATICA" (9 CFU)

# Prova MATLAB (1) – 24 luglio 2019

**Istruzioni per lo svolgimento**: lo studente deve consegnare al termine della prova una cartella nominata Cognome Nome, contenente:

- Un Matlab script file (i.e. file di testo con estensione .m) riportante i comandi eseguiti (NOTA: per copiare i comandi dalla Command History, visualizzarla tramite menu "Layout  $\rightarrow$  Command History  $\rightarrow$  Docked", selezionare in tale finestra le righe di interesse tramite Ctrl+mouse left-click e dal menu visualizzato tramite mouse rightclick selezionare "create script") e la risposta alle eventuali richieste teoriche sotto forma di commento (i.e. riga di testo preceduta dal simbolo %)
- Un file workspace.mat contenente le variabili definite nel corso dello svolgimento della prova (creato con il comando save workspace)
- Un file MS Word nel quale siano copiate le figure rilevanti per la dimostrazione dei risultati ottenuti (NOTA: per copiare una figura Matlab come bitmap, usare il menu "Edit  $\rightarrow$  Copy Figure" dalla finestra della figura di interesse ed incollare con Ctrl+V nel file Word), avendo cura che le figure siano copiate quando queste mostrano le caratteristiche di interesse per la verifica del progetto (i.e. Settling Time, Stability Margins, ecc.).

# INTRODUZIONE

Si consideri un sistema per il riscaldamento di parti metalliche, costituito da un contenitore principale nel quale vengono tenute in immersione le parti e nel quale viene fatto circolare un fluido mantenuto ad opportuna temperatura, grazie ad un altro contenitore ausiliario per il riscaldamento del fluido stesso. Il sistema è schematizzato alla figura seguente, che mostra il contenitore ausiliario di riscaldamento del fluido a sinistra e quello principale di riscaldamento delle parti metalliche a destra:

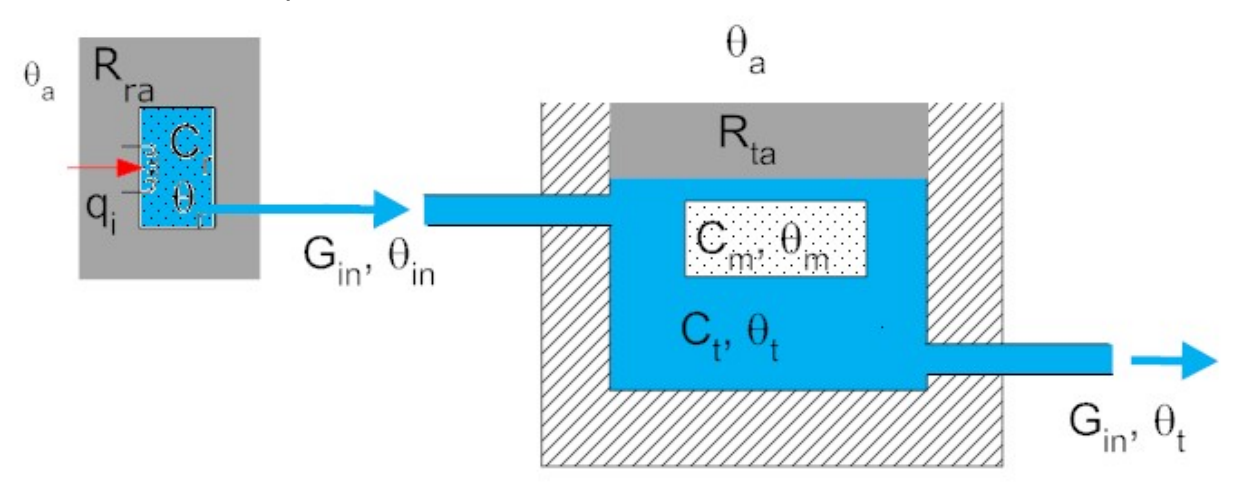

Indicando con  $\Theta_m$ ,  $\Theta_t$ ,  $\Theta_m$  rispettivamente la temperatura del metallo, quella del contenitore principale e quella del fluido in ingresso a quest'ultimo, il modello matematico del sistema si può esprimere con le seguenti equazioni (nell'ipotesi che la temperatura ambiente sia nulla):

$$
C_m \dot{\theta}_m + \frac{\theta_m - \theta_t}{R_{mt}} = 0
$$
  
\n
$$
C_t \dot{\theta}_t + \frac{\theta_t}{R_{ta}} = \frac{\theta_m - \theta_t}{R_{mt}} + G_{in} c_p (\theta_{in} - \theta_t)
$$
  
\n
$$
C_r \dot{\theta}_{in} + \frac{\theta_{in}}{R_{ra}} = q_i
$$

nelle quali:  $R_{mt}$  è la resistenza termica tra il metallo e il fluido;  $R_{ta}$  è la resistenza termica tra il contenitore con le parti metalliche e l'ambiente;  $R_{\text{ra}}$  è la resistenza termica tra il contenitore di riscaldamento del fluido e l'ambiente,  $C_m$  è la capacità termica del metallo;  $C_t$ è la capacità termica del contenitore principale;  $C_r$ è la capacità termica del contenitore ausiliario;  $G_{in}$  è la portata di fluido entrante/uscente dal contenitore principale (che si suppone costante) e  $C_p$  è il calore specifico del fluido utilizzato.

Fissando le seguenti scelte per lo stato, ingresso e uscita:

$$
x_1 = \theta_m; \ x_2 = \theta_t; \ x_3 = \theta_{in}; \ u = q_i; \ y = x_1;
$$

Si ottiene un corrispondente modello dinamico nello spazio degli stati, del tipo:

$$
\dot{x}(t) = Ax(t) + Bu(t); y(t) = Cx(t) + Du(t)
$$

Con:

$$
A = \begin{bmatrix} -\frac{1}{C_m R_{mt}} & \frac{1}{C_m R_{mt}} & 0\\ \frac{1}{C_t R_{mt}} & -\frac{1}{C_t} \left( \frac{1}{R_{ta}} + \frac{1}{R_{mt}} + G_{in} c_p \right) & \frac{G_{in} c_p}{C_t} \\ 0 & 0 & -\frac{1}{C_r R_{ra}} \end{bmatrix}
$$

$$
B = \begin{bmatrix} 0\\ 0\\ \frac{1}{C_r} \end{bmatrix}
$$

$$
C = \begin{bmatrix} 1 & 0 & 0 \end{bmatrix} \qquad D = \begin{bmatrix} 0 \end{bmatrix}
$$

 $\_$  , and the contribution of the contribution of  $\mathcal{L}_\mathcal{A}$  , and the contribution of  $\mathcal{L}_\mathcal{A}$ 

# ESERCIZIO 1.

a) Dato il modello ottenuto nell'introduzione, si sostituiscano i seguenti valori per i parametri fisici:

 $R_{mt} = 0.025$ ;  $R_{ta} = 0.1$ ;  $R_{ra} = 1$ ;  $C_m = 200$ ;  $C_t = 100$ ;

 $C_r = 100$   $G_{in} = 0.1$ ;  $C_p = 1000$ ;

e si ricavi la funzione di trasferimento G(s) del sistema in esame.

NOTA: i testi erano proposti allo studente in tre versioni: la presente (1) con  $C_r$  = 100, una versione (2) con  $C_r$  = 300 e una versione (3) con  $C_r$  = 10. La soluzione presentata in questo documento farà riferimento solo alla versione (1). Si lascia la verifica delle differenze numeriche nelle versioni (2) e (3) come esercizio per lo studente interessato.

b) Si determinino i poli della funzione di trasferimento e si verifichi se coincidono con gli autovalori di A. Descrivere il motivo di eventuali discrepanze tramite righe di commento (i.e. precedute dal simbolo %) sul file .m

# ESERCIZIO 2

Si consideri il sistema in retroazione unitaria rappresentato in figura:

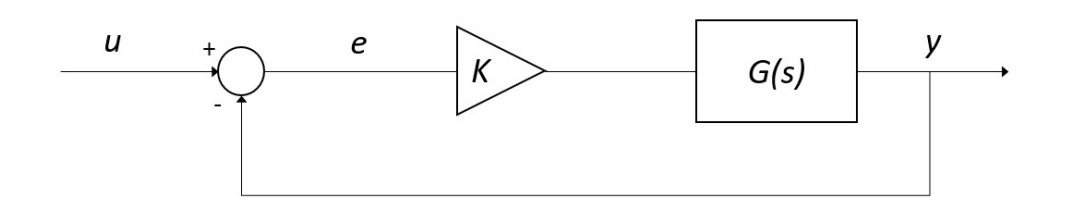

Con G(s) ricavata al punto a) dell'Esercizio 1.

- a) Si verifichi se il sistema ad anello chiuso, con guadagno  $K = 1$ , risulti o meno stabile tramite l'analisi della risposta  $y(t)$  al gradino unitario.
- b) Si determini il valore a regime della risposta al gradino  $y(t)$  e si motivi il risultato tramite righe di commento (i.e. precedute dal simbolo %) sul file .m
- c) Si determini, se esiste, il valore del guadagno  $K_{lim}$  per il quale il sistema risulta semplicemente stabile, utilizzando il grafico del luogo delle radici della funzione G(s).

d) Si ponga  $K_1 = 0.8 K_{lim}$ , si visualizzi l'andamento della risposta al gradino  $y(t)$  del sistema chiuso in retroazione con tale guadagno e si determini il tempo d'assestamento al 5%.

#### ESERCIZIO 3

Si consideri il sistema rappresentato in figura

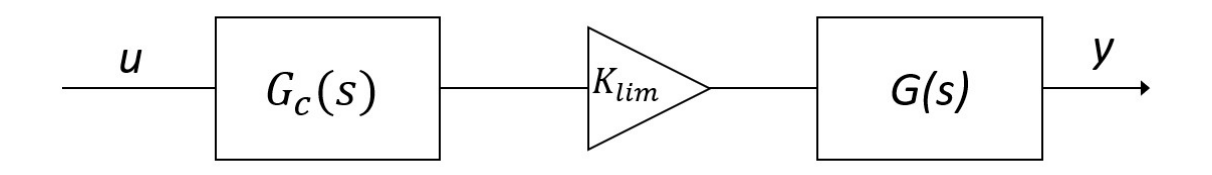

Con  $G_c(s) = \frac{1 + \tau_1 s}{1 + \tau_2 s}$  $\frac{1+\tau_1 s}{1+\tau_2 s} = \frac{1+\alpha\tau}{1+\tau s}$  $\frac{d+ \alpha \tau}{1+\tau s}$  rete ritardatrice  $(\tau_1 < \tau_2 \text{ o } \alpha < 1), G(s)$  ricavata al punto a) dell'Esercizio 1 e  $K_{lim}$  ricavato al punto c) dell'Esercizio 2.

Si progetti la rete ritardatrice che garantisca un margine di fase  $M_f = 45^\circ$  utilizzando la procedura empirica riportata nella dispensa FdA-3.1-RetiCorrettrici o in alternativa il metodo delle formule di inversione (allegate in appendice). In particolare:

- 
- a) Si determini opportunamente la pulsazione critica del sistema compensato (se si sceglie il metodo delle formule di inversione utilizzare i grafici ottenuti con la funzione matlab lagNetDesignBode, in modo che  $\omega^*$  sia compresa all'interno della regione di realizzabilità della rete ritardatrice).
- b) Si determinino i coefficienti  $\tau_1$  e  $\tau_2$  della rete ritardatrice e si verifichi che valga  $\tau_2 < \tau_1$ ;
- c) Si visualizzino in un'unica figura i diagrammi di Bode del sistema non compensato e del sistema compensato, evidenziando i relativi margini di fase;
- d) Si verifichi la risposta al gradino del sistema compensato e chiuso in retroazione unitaria negativa e se ne determini la massima sovraelongazione percentuale e il tempo d'assestamento al 5%

#### APPENDICE (formule d'inversione)

$$
\tau_1 = \frac{M^* - \cos \varphi^*}{\omega^* \sin \varphi^*} \qquad \varphi^* = -180^\circ + M_F - \arg[G(j\omega^*)]
$$

$$
\tau_2 = \frac{\cos \varphi^* - \frac{1}{M^*}}{\omega^* \sin \varphi^*} \qquad \qquad M^* = 1 / |G(j\omega^*)|
$$

NOTA BENE: si ricordi che in MATLAB le funzioni trigonometriche da utilizzare con argomento espresso in gradi sono sind()/cosd().

#### **SOLUZIONE**

```
%% Parametri numerici
Rmt = 0.025;Rta = 0.1;
Rra = 1;
\text{cm} = 200;Ct = 100;Cr = 100;Gin = 0.1;cp = 1000;%% Matrici A, B, C, D
A = [-1 / (Cm * Rmt) 1 / (Cm * Rmt) 01/(Ct*Rmt) -1/Ct*(1/Rta+1/Rmt+Gin*cp) Gin*cp/Ct
    0 0 -1/(\text{Cr*Rra});
B = [0; 0; 1/Cr];
C = [1 \ 0 \ 0];D=0;%% Es 1-a funzione di trasferimento
G = tf(ss(A, B, C, D));
G =0.002s^3 + 1.71 s^2 + 0.237 s + 0.0022Continuous-time transfer function.
%% Es 1-b poli e autovalori
p = pole(G);p =-1.5589-0.1411-0.0100
```

```
ev = eig(A);
```
 $ev =$  -0.1411 -1.5589 -0.0100  $r = \text{rank}(\text{obsv}(A, C)')$  % poli e autovalori coincidono, infatti il sistema è completamente osservabile (r=3) %% Es 2-a stabilità ad anello chiuso  $K = 1;$  $Gcl = feedback(K * G, 1);$  $Gcl =$  0.002 --------------------------------  $s^3 + 1.71 s^2 + 0.237 s + 0.0042$ 

Continuous-time transfer function.

figure,step(Gcl) % sistema stabile

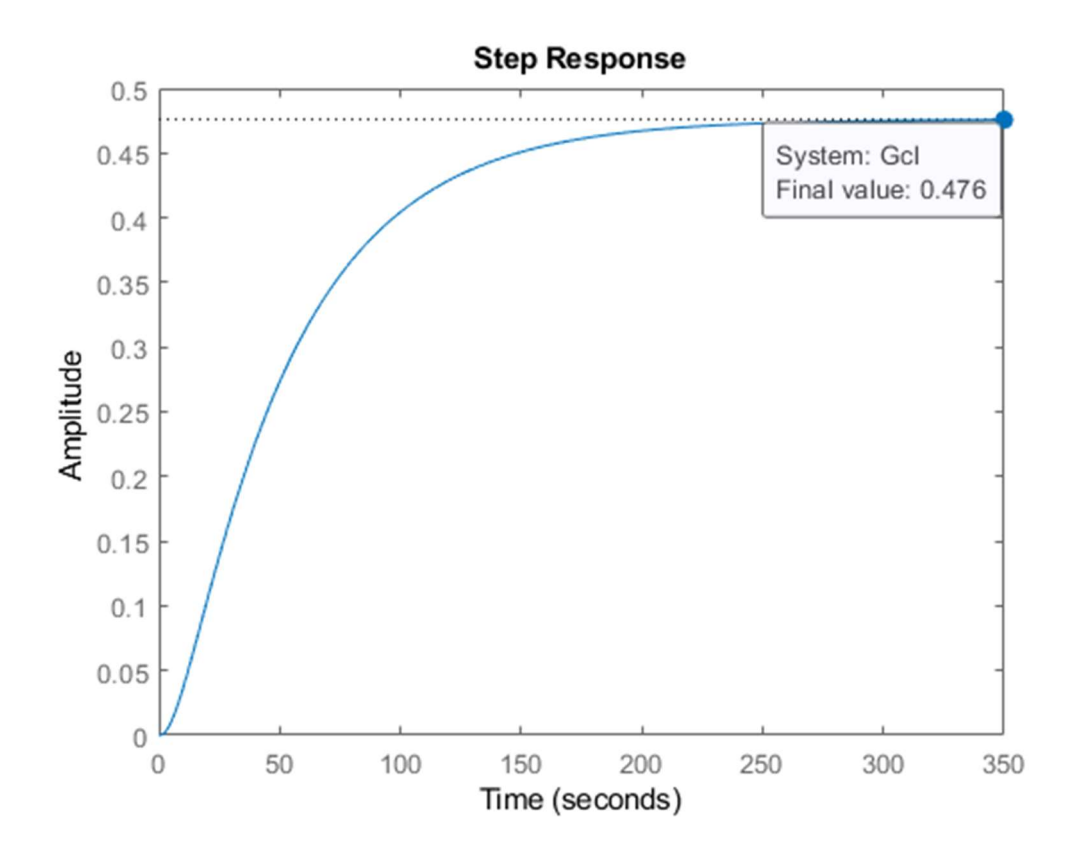

%% Es 2-b valore a regime della risposta al gradino  $ep = 1/(1+dcqain(G));$ % Essendo G un sistema di tipo 0 (nessun polo % nell'origine) l'errore di posizione ha un valore finito Yreg = 1 - ep % valore a regime della risposta al gradino

Yreg =

0.4762

%% Es 2-c luogo delle radici e guadagno limite figure,  $rlocus(G)$ Klim = 199; % valore selezionato dal grafico

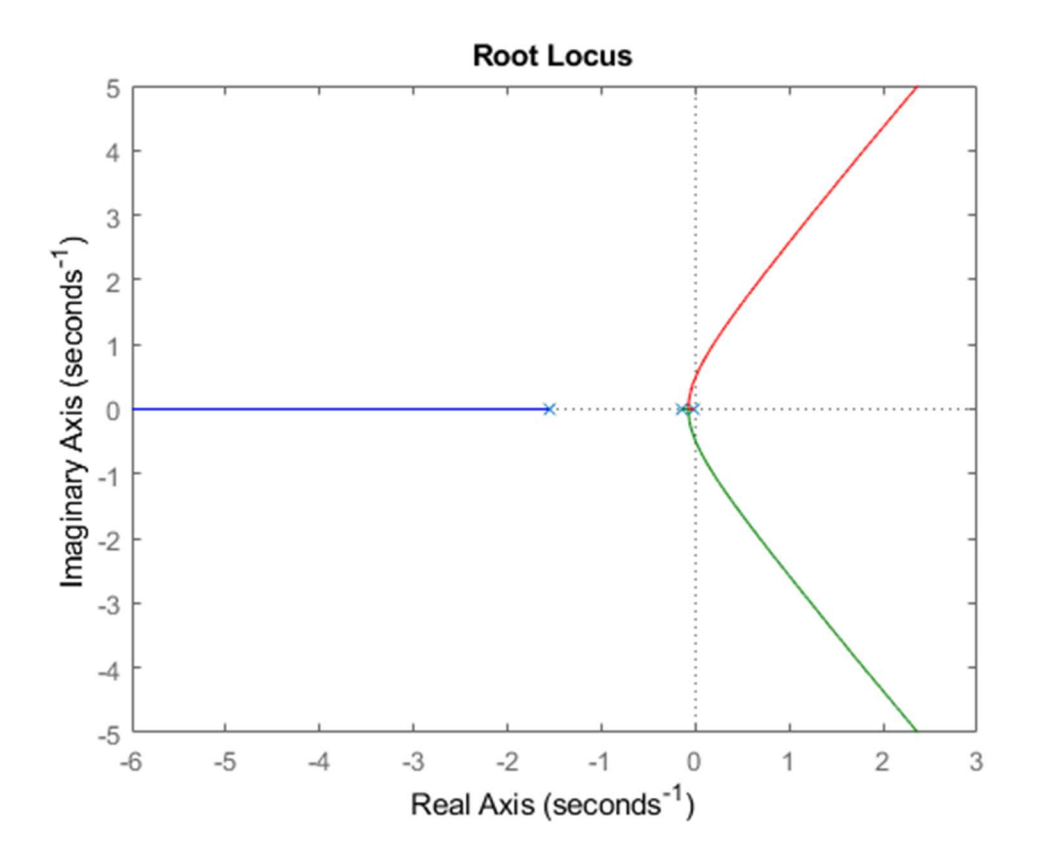

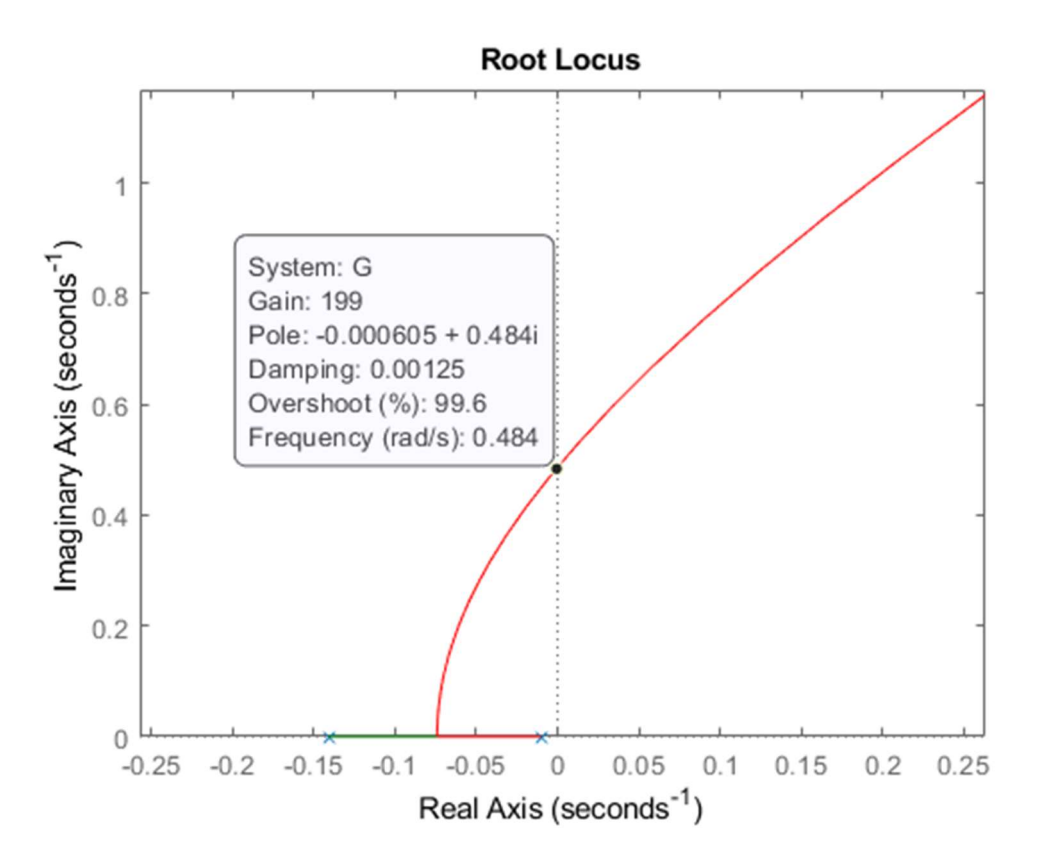

%% Es 2-d risposta al gradino, tempo di assestamento al 5%

Gcl1 = feedback( $0.8*$ Klim\*G,1);  $popt = timeoptions;$ popt.SettleTimeThreshold =  $0.05$ ; figure, step (Gcl1, popt)

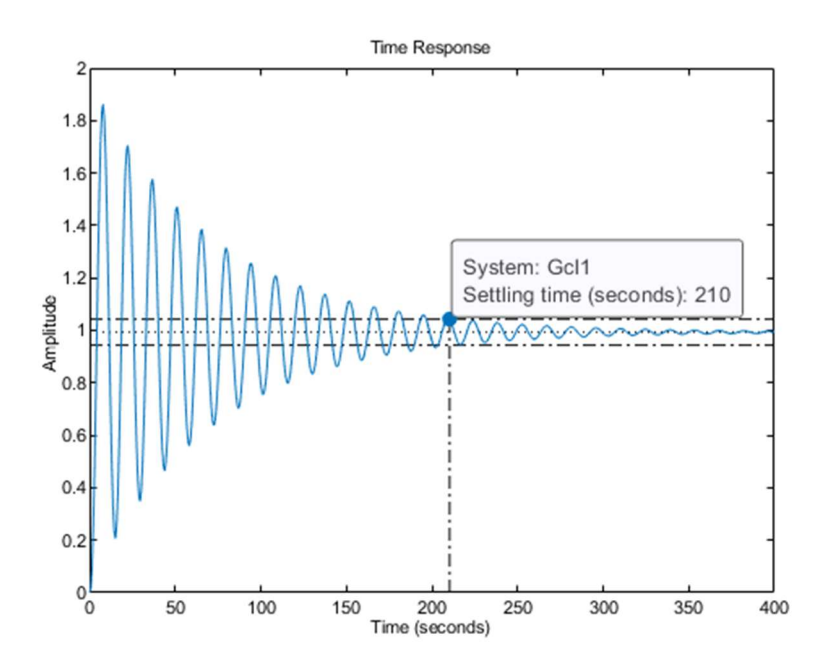

#### %% es 3-a scelta di omega

 $Mf = 45;$  $G1 = Klim*G$ : lagNetDesignBode(G1,Mf)

```
omega = 0.1;
M = db2mag(-23);phi = -180 + Mf + 124; % valori selezionati dal grafico
```

```
% NOTA BENE: condizioni di realizzabilità verificate 
% nell'intervallo di pulsazioni tra l'intersezione del 
% grafico ROSSO con quello VERDE e l'intersezione del 
% grafico BLU con quello VERDE
```
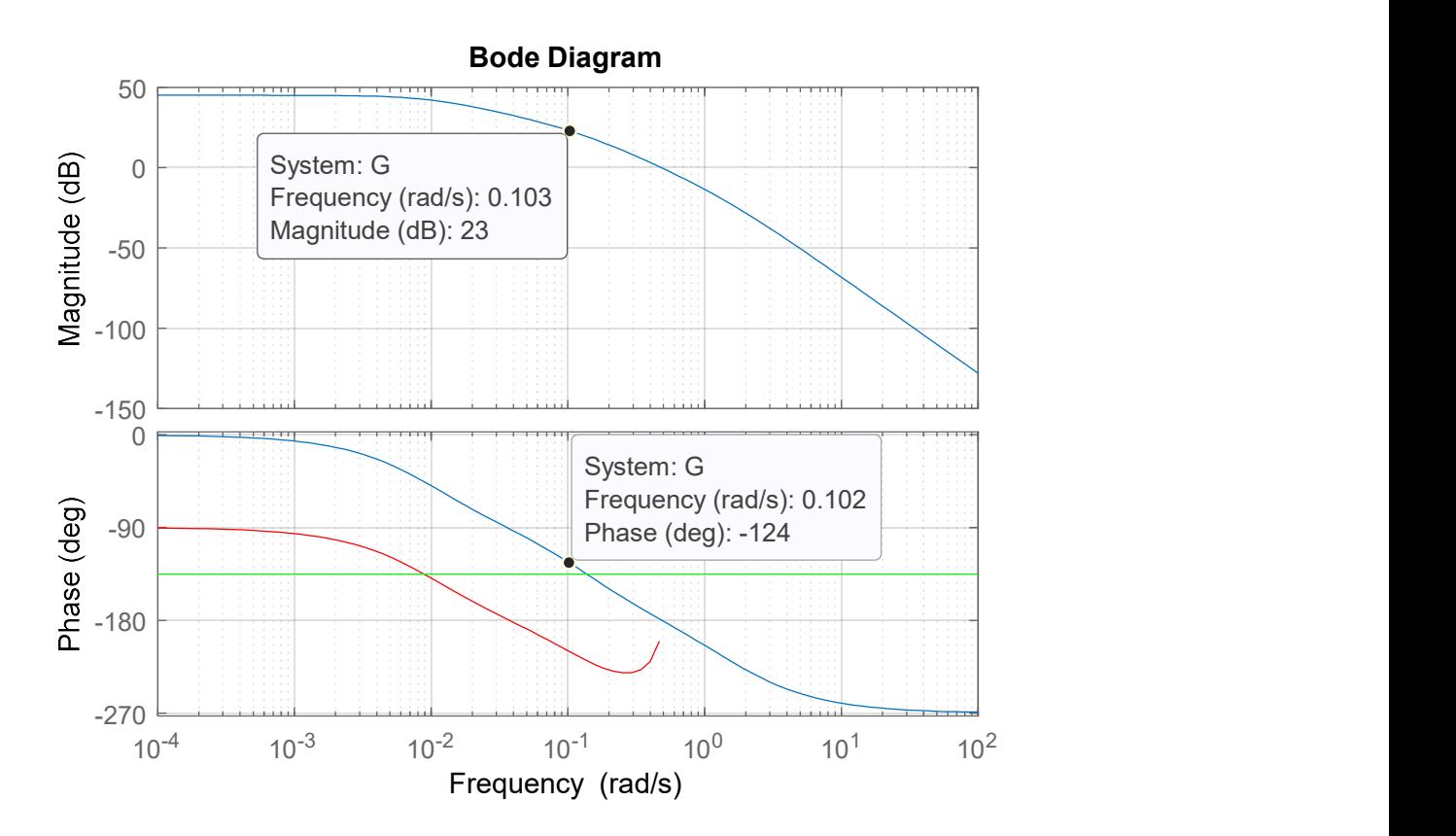

```
%% Es 2-b progetto rete anticipatrice
tau1 = (M - \cos d(\phi h i)) / (\omega m e q a * \sin d(\phi h i));tau2 = (cosd(\phi) - 1/M) / (omega*sind(\phi);
alpha = tau/tau; % alpha<1 rete ritardatrice
```

```
tau =
```

```
 47.7353 
tau2 = 688.8432 
s = tf('s');Gc = (1 + \tan 1 * s) / (1 + \tan 2 * s);
Gc = 47.74 s + 1 
 ----------- 
   688.8 s + 1 
%% Es 2-c verifica margini di fase
figure,bode(G1)
hold on
grid on
bode(Gc*G1)
```
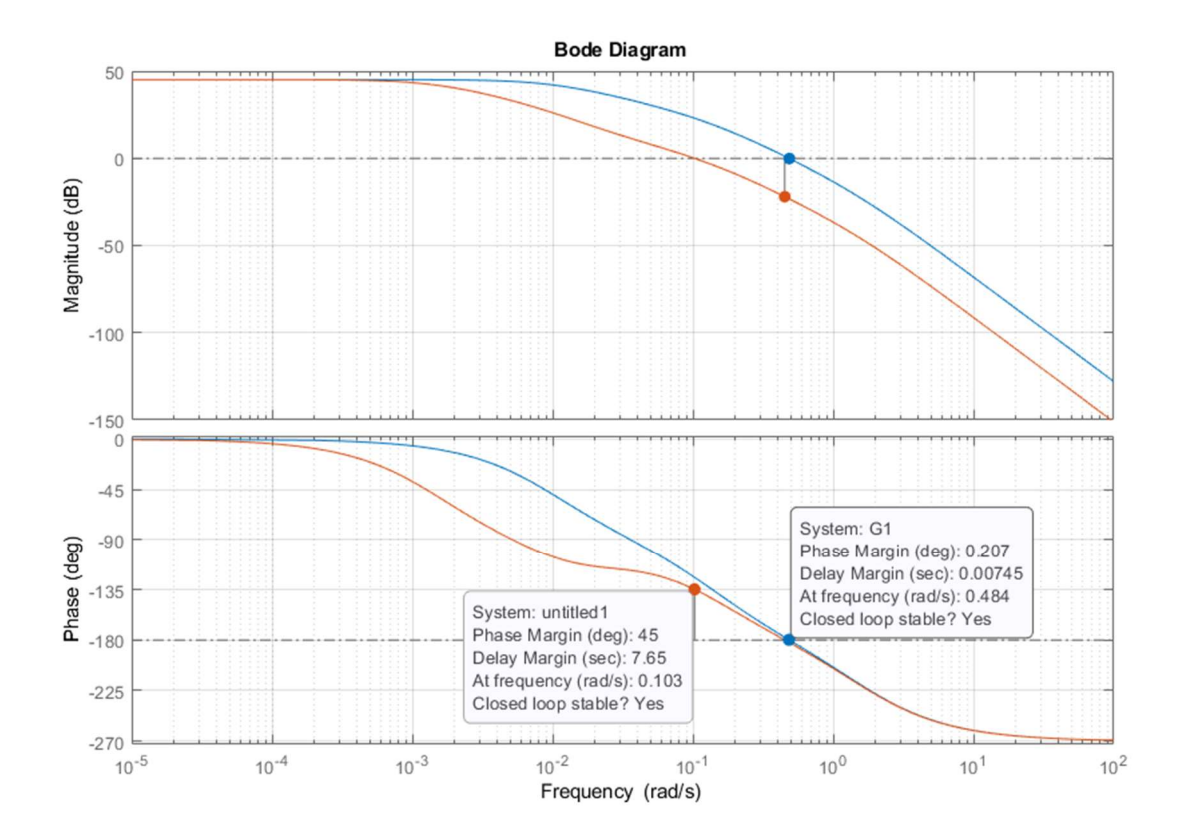

```
%% Es 3-c risposta sistema compensato
Gcl2 = feedback (Gc*G1, 1);
figure, step (Gcl2, popt);
```
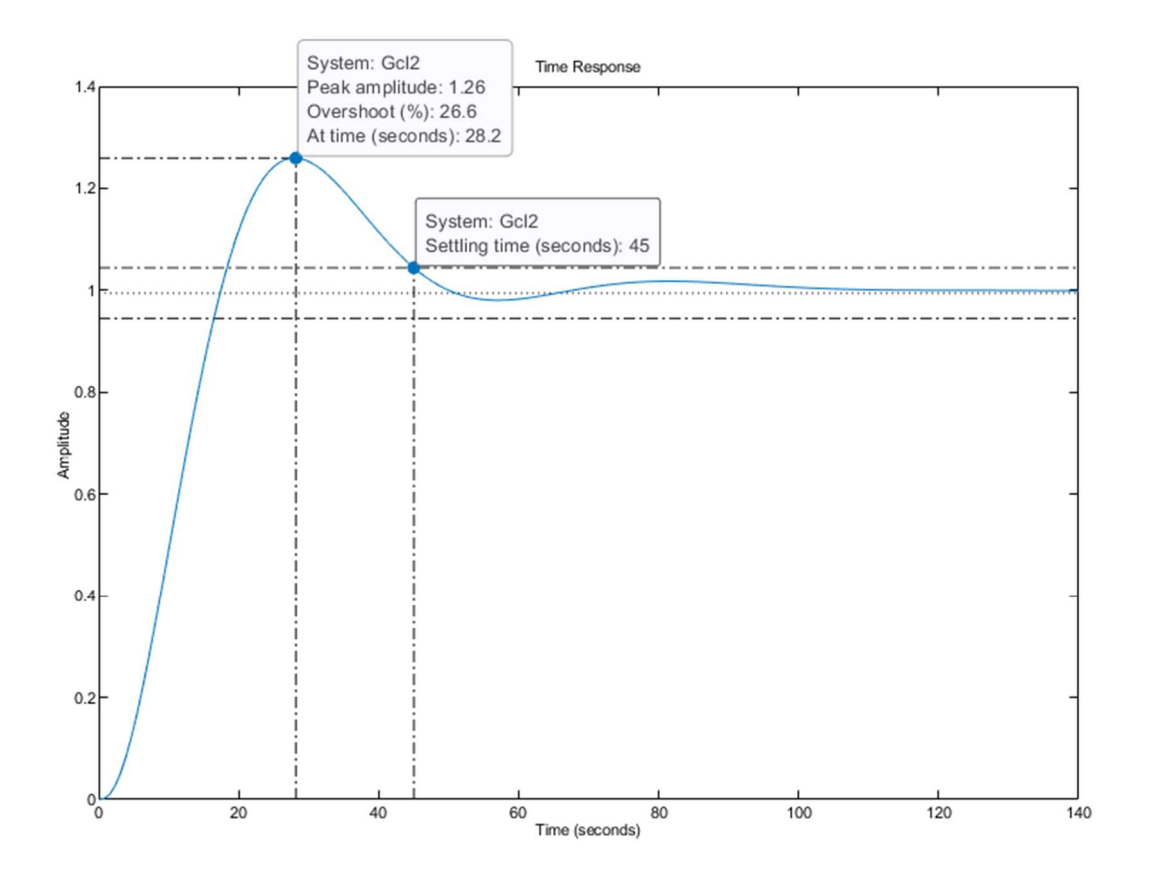